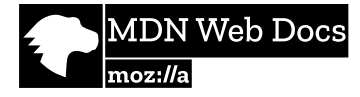

# **Cross-Origin Resource Sharing (CORS)**

**Cross-Origin Resource Sharing** ([CORS](https://developer.mozilla.org/en-US/docs/Glossary/CORS)) is an **[HTTP](https://developer.mozilla.org/en-US/docs/Glossary/HTTP)-header** based mechanism that allows a server to indicate any [origins](https://developer.mozilla.org/en-US/docs/Glossary/Origin) (domain, scheme, or port) other than its own from which a browser should permit loading resources. CORS also relies on a mechanism by which browsers make a "preflight" request to the server hosting the cross-origin resource, in order to check that the server will permit the actual request. In that preflight, the browser sends headers that indicate the HTTP method and headers that will be used in the actual request.

An example of a cross-origin request: the front-end JavaScript code served from https://domain-a.com uses **[XMLHttpRequest](https://developer.mozilla.org/en-US/docs/Web/API/XMLHttpRequest)** to make a request for https://domain-b.com/data.json .

For security reasons, browsers restrict cross-origin HTTP requests initiated from scripts. For example, XMLHttpRequest and the [Fetch](https://developer.mozilla.org/en-US/docs/Web/API/Fetch_API) API follow the [same-origin](https://developer.mozilla.org/en-US/docs/Web/Security/Same-origin_policy) policy. This means that a web application using those APIs can only request resources from the same origin the application was loaded from unless the response from other origins includes the right CORS headers.

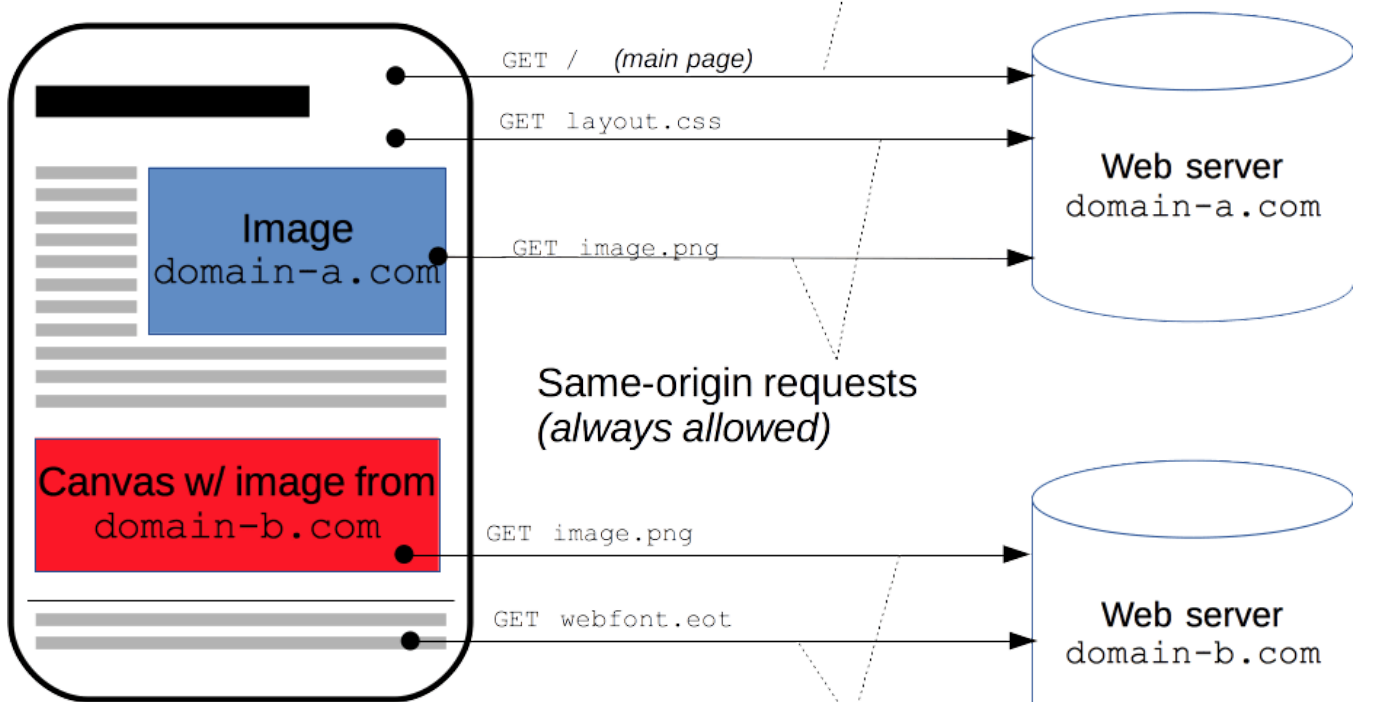

Main request: defines origin.

https://developer.mozilla.org/en-US/docs/Web/HTTP/CORS 1/19

26.10.2021, 11:45 Cross-Origin Resource Sharing (CORS) - HTTP | MDN

Web document  $domain-a.com$ 

Cross-origin requests (controlled by CORS)

The CORS mechanism supports secure cross-origin requests and data transfers between browsers and servers. Modern browsers use CORS in APIs such as XMLHttpRequest or [Fetch](https://developer.mozilla.org/en-US/docs/Web/API/Fetch_API) to mitigate the risks of cross-origin HTTP requests.

## <span id="page-1-0"></span>**Who should read this [article?](#page-1-0)**

Everyone, really.

More specifically, this article is for **web administrators**, **server developers** and **front-end developers**. Modern browsers handle the client side of cross-origin sharing, including headers and policy enforcement. But the CORS standard means servers have to handle new request and response headers.

## <span id="page-1-1"></span>**What [requests](#page-1-1) use CORS?**

This [cross-origin](https://fetch.spec.whatwg.org/#http-cors-protocol) sharing standard can enable cross-site HTTP requests for:

- Invocations of the **[XMLHttpRequest](https://developer.mozilla.org/en-US/docs/Web/API/XMLHttpRequest)** or **[Fetch](https://developer.mozilla.org/en-US/docs/Web/API/Fetch_API) APIs**, as discussed above.
- Web Fonts (for cross-domain font usage in @font-face within CSS), so that servers can deploy TrueType fonts that can only be loaded [cross-site](https://www.w3.org/TR/css-fonts-3/#font-fetching-requirements) and used by web sites that are permitted to do so.
- WebGL [textures](https://developer.mozilla.org/en-US/docs/Web/API/WebGL_API/Tutorial/Using_textures_in_WebGL).
- Images/video frames drawn to a canvas using  $d$ rawImage().
- CSS Shapes from [images.](https://developer.mozilla.org/en-US/docs/Web/CSS/CSS_Shapes/Shapes_From_Images)

This is a general article about Cross-Origin Resource Sharing and includes a discussion of the necessary HTTP headers.

## <span id="page-1-2"></span>**[Functional](#page-1-2) overview**

The Cross-Origin Resource Sharing standard works by adding new **HTTP [headers](https://developer.mozilla.org/en-US/docs/Web/HTTP/Headers)** that let servers describe which origins are permitted to read that information from a web browser. Additionally, for HTTP request methods that can cause side-effects on server data (in particular, HTTP methods other than  $GET$ , or  $POST$  with certain [MIME](https://developer.mozilla.org/en-US/docs/Web/HTTP/Basics_of_HTTP/MIME_types) types), the specification mandates

that browsers "preflight" the request, soliciting supported methods from the server with the HTTP **[OPTIONS](https://developer.mozilla.org/en-US/docs/Web/HTTP/Methods/OPTIONS)** request method, and then, upon "approval" from the server, sending the actual request. Servers can also inform clients whether "credentials" (such as [Cookies](https://developer.mozilla.org/en-US/docs/Web/HTTP/Cookies) and HTTP [Authentication](https://developer.mozilla.org/en-US/docs/Web/HTTP/Authentication)) should be sent with requests.

CORS failures result in errors but for security reasons, specifics about the error *are not available to JavaScript*. All the code knows is that an error occurred. The only way to determine what specifically went wrong is to look at the browser's console for details.

Subsequent sections discuss scenarios, as well as provide a breakdown of the HTTP headers used.

## <span id="page-2-0"></span>**[Examples](#page-2-0) of access control scenarios**

We present three scenarios that demonstrate how Cross-Origin Resource Sharing works. All these examples use **[XMLHttpRequest](https://developer.mozilla.org/en-US/docs/Web/API/XMLHttpRequest)**, which can make cross-site requests in any supporting browser.

## <span id="page-2-1"></span>Simple [requests](#page-2-1)

Some requests don't trigger a CORS [preflight](https://developer.mozilla.org/en-US/docs/Glossary/Preflight_request). Those are called *simple requests*, though the [Fetch](https://fetch.spec.whatwg.org/) spec (which defines CORS) doesn't use that term. A *simple request* is one that **meets all the following conditions**:

- One of the allowed methods:
	- **[GET](https://developer.mozilla.org/en-US/docs/Web/HTTP/Methods/GET)**  $\circ$
	- o [HEAD](https://developer.mozilla.org/en-US/docs/Web/HTTP/Methods/HEAD)
	- o [POST](https://developer.mozilla.org/en-US/docs/Web/HTTP/Methods/POST)
- Apart from the headers automatically set by the user agent (for example, [Connection](https://developer.mozilla.org/en-US/docs/Web/HTTP/Headers/Connection), [User-Agent](https://developer.mozilla.org/en-US/docs/Web/HTTP/Headers/User-Agent) , or

the other headers defined in the Fetch spec as a *[forbidden](https://fetch.spec.whatwg.org/#forbidden-header-name) header name* ), the only headers which are allowed to be manually set are

those which the Fetch spec defines as a [CORS-safelisted](https://fetch.spec.whatwg.org/#cors-safelisted-request-header) request-header , which are:

- o **[Accept](https://developer.mozilla.org/en-US/docs/Web/HTTP/Headers/Accept)**
- [Accept-Language](https://developer.mozilla.org/en-US/docs/Web/HTTP/Headers/Accept-Language)
- o [Content-Language](https://developer.mozilla.org/en-US/docs/Web/HTTP/Headers/Content-Language)
- [Content-Type](https://developer.mozilla.org/en-US/docs/Web/HTTP/Headers/Content-Type) (please note the additional requirements below)  $\circ$
- application/x-www-form-urlencoded
- multipart/form-data
- o text/plain
- If the request is made using an [XMLHttpRequest](https://developer.mozilla.org/en-US/docs/Web/API/XMLHttpRequest) object, no event listeners are registered on the object returned by the **[XMLHttpRequest.upload](https://developer.mozilla.org/en-US/docs/Web/API/XMLHttpRequest/upload)** property used in the request; that is, given an [XMLHttpRequest](https://developer.mozilla.org/en-US/docs/Web/API/XMLHttpRequest) instance xhr , no code has called xhr.upload.addEventListener() to add an event listener to monitor the upload.
- No [ReadableStream](https://developer.mozilla.org/en-US/docs/Web/API/ReadableStream) object is used in the request.

**Note:** WebKit Nightly and Safari Technology Preview place additional restrictions on the values allowed in the **[Accept](https://developer.mozilla.org/en-US/docs/Web/HTTP/Headers/Accept)**, [Accept-Language](https://developer.mozilla.org/en-US/docs/Web/HTTP/Headers/Accept-Language), and [Content-Language](https://developer.mozilla.org/en-US/docs/Web/HTTP/Headers/Content-Language) headers. If any of those headers have "nonstandard" values, WebKit/Safari does not consider the request to be a "simple request". What values WebKit/Safari consider "nonstandard" is not documented, except in the following WebKit bugs:

Require preflight for non-standard CORS-safelisted request headers Accept, Accept-

• Language, and [Content-Language](https://bugs.webkit.org/show_bug.cgi?id=165178)

Allow commas in Accept, Accept-Language, and [Content-Language](https://bugs.webkit.org/show_bug.cgi?id=165566) request headers

- for simple CORS
- Switch to a blacklist model for [restricted](https://bugs.webkit.org/show_bug.cgi?id=166363) Accept headers in simple CORS requests

No other browsers implement these extra restrictions because they're not part of the spec.

For example, suppose web content at https://foo.example wishes to invoke content on domain https://bar.other . Code of this sort might be used in JavaScript deployed on foo.example :

```
const xhr = new XMLHttpRequest();
const url = 'https://bar.other/resources/public-data/';
xhr.open('GET', url);
xhr. onreadystatechange = some Handler;
xhr.send();
```
This operation performs a simple exchange between the client and the server, using CORS headers to handle the privileges:

Let's look at what the browser will send to the server in this case, and let's see how the server responds:

```
GET /resources/public-data/ HTTP/1.1
Host: bar.other
User-Agent: Mozilla/5.0 (Macintosh; Intel Mac OS X 10.14; rv:71.0) Gec
Accept: text/html,application/xhtml+xml,application/xml;q=0.9,*/*;q=0.
Accept-Language: en-us,en;q=0.5
Accept-Encoding: gzip,deflate
Connection: keep-alive
Origin: https://foo.example
```
The request header of note is  $origin$ , which shows that the invocation is coming from</u> https://foo.example .

```
HTTP/1.1 200 OK
Date: Mon, 01 Dec 2008 00:23:53 GMT
Server: Apache/2
Access-Control-Allow-Origin: *
Keep-Alive: timeout=2, max=100
Connection: Keep-Alive
Transfer-Encoding: chunked
Content-Type: application/xml
```
In response, the server returns a [Access-Control-Allow-Origin](https://developer.mozilla.org/en-US/docs/Web/HTTP/Headers/Access-Control-Allow-Origin) header with Access-Control-Allow-Origin: \* , which means that the resource can be accessed by **any** origin.

```
Access-Control-Allow-Origin: *
```
This pattern of the [Origin](https://developer.mozilla.org/en-US/docs/Web/HTTP/Headers/Origin) and [Access-Control-Allow-Origin](https://developer.mozilla.org/en-US/docs/Web/HTTP/Headers/Access-Control-Allow-Origin) headers is the simplest use of the access control protocol. If the resource owners at https://bar.other wished to restrict access to the resource to requests *only* from https://foo.example, (i.e no domain other than https://foo.example can access the resource in a cross-site manner) they would send:

Access-Control-Allow-Origin: https://foo.example

**Note:** When responding to a [credentialed](#page-10-0) requests request, the server **must** specify an origin in the value of the Access-Control-Allow-Origin header, instead of specifying the "  $*$  " wildcard.

#### <span id="page-5-0"></span>[Preflighted](#page-5-0) requests

Unlike *simple [requests](#page-2-1)*, for "preflighted" requests the browser first sends an HTTP request using the **[OPTIONS](https://developer.mozilla.org/en-US/docs/Web/HTTP/Methods/OPTIONS)** method to the resource on the other origin, in order to determine if the actual request is safe to send. Such cross-site requests are preflighted since they may have implications for user data.

The following is an example of a request that will be preflighted:

```
const xhr = new XMLHttpRequest();
xhr.open('POST', 'https://bar.other/resources/post-here/');
xhr.setRequestHeader('X-PINGOTHER', 'pingpong');
xhr.setRequestHeader('Content-Type', 'application/xml');
xhr.onreadystatechange = handler;
xhr.send('<person><name>Arun</name></person>');
```
The example above creates an XML body to send with the POST request. Also, a non-standard HTTP X-PINGOTHER request header is set. Such headers are not part of HTTP/1.1, but are generally useful to web applications. Since the request uses a Content-Type of application/xml , and since a custom header is set, this request is preflighted.

**Note:** As described below, the actual POST request does not include the Access-Control-Request-\* headers; they are needed only for the OPTIONS request.

Let's look at the full exchange between client and server. The first exchange is the *preflight request/response*:

```
OPTIONS /doc HTTP/1.1
Host: bar.other
User-Agent: Mozilla/5.0 (Macintosh; Intel Mac OS X 10.14; rv:71.0) Gec
Accept: text/html,application/xhtml+xml,application/xml;q=0.9,*/*;q=0.
Accept-Language: en-us,en;q=0.5
Accept-Encoding: gzip,deflate
Connection: keep-alive
Origin: https://foo.example
Access-Control-Request-Method: POST
Access-Control-Request-Headers: X-PINGOTHER, Content-Type
HTTP/1.1 204 No Content
Date: Mon, 01 Dec 2008 01:15:39 GMT
Server: Apache/2
Access-Control-Allow-Origin: https://foo.example
Access-Control-Allow-Methods: POST, GET, OPTIONS
Access-Control-Allow-Headers: X-PINGOTHER, Content-Type
Access-Control-Max-Age: 86400
Vary: Accept-Encoding, Origin
Keep-Alive: timeout=2, max=100
Connection: Keep-Alive
```
Lines 1 - 10 above represent the preflight request with the [OPTIONS](https://developer.mozilla.org/en-US/docs/Web/HTTP/Methods/OPTIONS) method. The browser determines that it needs to send this based on the request parameters that the JavaScript code snippet above was using, so that the server can respond whether it is acceptable to send the request with the actual request parameters. OPTIONS is an HTTP/1.1 method that is used to determine further information from servers, and is a [safe](https://developer.mozilla.org/en-US/docs/Glossary/Safe/HTTP) method, meaning that it can't be used to change the resource. Note that along with the OPTIONS request, two other request headers are sent (lines 9 and 10 respectively):

```
Access-Control-Request-Method: POST
Access-Control-Request-Headers: X-PINGOTHER, Content-Type
```
The [Access-Control-Request-Method](https://developer.mozilla.org/en-US/docs/Web/HTTP/Headers/Access-Control-Request-Method) header notifies the server as part of a preflight request that when the actual request is sent, it will do so with a POST request method. The [Access-Control-Request-Headers](https://developer.mozilla.org/en-US/docs/Web/HTTP/Headers/Access-Control-Request-Headers) header notifies the server that when the actual request is sent, it will do so with X-PINGOTHER and Content-Type custom headers. Now the server has an opportunity to determine whether it can accept a request under these conditions.

https://developer.mozilla.org/en-US/docs/Web/HTTP/CORS 8/19 Lines 13 - 22 above are the response that the server returns, which indicate that the request method ( POST ) and request headers ( X-PINGOTHER ) are acceptable Let's have a closer look

at lines 16-19:

```
Access-Control-Allow-Origin: https://foo.example
Access-Control-Allow-Methods: POST, GET, OPTIONS
Access-Control-Allow-Headers: X-PINGOTHER, Content-Type
Access-Control-Max-Age: 86400
```
The server responds with Access-Control-Allow-Origin: https://foo.example , restricting access to the requesting origin domain only. It also responds with Access-Control-Allow-Methods , which says that POST and GET are valid methods to query the resource in question (this header is similar to the  $ALlow$  response header, but used strictly within the context of access control).

The server also sends Access-Control-Allow-Headers with a value of " X-PINGOTHER, Content-Type ", confirming that these are permitted headers to be used with the actual request. Like Access-Control-Allow-Methods , Access-Control-Allow-Headers is a comma-separated list of acceptable headers.

Finally, [Access-Control-Max-Age](https://developer.mozilla.org/en-US/docs/Web/HTTP/Headers/Access-Control-Max-Age) gives the value in seconds for how long the response to the preflight request can be cached without sending another preflight request. The default value is 5 seconds. In the present case, the max age is 86400 seconds (= 24 hours). Note that each browser has a [maximum](https://developer.mozilla.org/en-US/docs/Web/HTTP/Headers/Access-Control-Max-Age) internal value that takes precedence when the Access-Control-Max-Age exceeds it.

Once the preflight request is complete, the real request is sent:

```
POST /doc HTTP/1.1
Host: bar.other
User-Agent: Mozilla/5.0 (Macintosh; Intel Mac OS X 10.14; rv:71.0) Gec
Accept: text/html,application/xhtml+xml,application/xml;q=0.9,*/*;q=0.
Accept-Language: en-us,en;q=0.5
Accept-Encoding: gzip,deflate
Connection: keep-alive
X-PINGOTHER: pingpong
Content-Type: text/xml; charset=UTF-8
Referer: https://foo.example/examples/preflightInvocation.html
Content-Length: 55
Origin: https://foo.example
Pragma: no-cache
Cache-Control: no-cache
```

```
26.10.2021, 11:45 Cross-Origin Resource Sharing (CORS) - HTTP | MDN
   <person><name>Arun</name></person>
   HTTP/1.1 200 OK
   Date: Mon, 01 Dec 2008 01:15:40 GMT
   Server: Apache/2
   Access-Control-Allow-Origin: https://foo.example
   Vary: Accept-Encoding, Origin
   Content-Encoding: gzip
   Content-Length: 235
   Keep-Alive: timeout=2, max=99
   Connection: Keep-Alive
   Content-Type: text/plain
   [Some XML payload]
```
#### Preflighted requests and redirects

Not all browsers currently support following redirects after a preflighted request. If a redirect occurs after such a request, some browsers currently will report an error message such as the following:

The request was redirected to 'https://example.com/foo', which is disallowed for crossorigin requests that require preflight. Request requires preflight, which is disallowed to follow cross-origin redirects.

The CORS protocol originally required that behavior but was [subsequently](https://github.com/whatwg/fetch/commit/0d9a4db8bc02251cc9e391543bb3c1322fb882f2) changed to no longer require it . However, not all browsers have implemented the change, and thus still exhibit the originally required behavior.

Until browsers catch up with the spec, you may be able to work around this limitation by doing one or both of the following:

- Change the server-side behavior to avoid the preflight and/or to avoid the redirect
- Change the request such that it is a simple [request](#page-2-1) that doesn't cause a preflight

If that's not possible, then another way is to:

1. Make a simple [request](#page-2-1) (using [Response.url](https://developer.mozilla.org/en-US/docs/Web/API/Response/url) for the Fetch API, or [XMLHttpRequest.responseURL](https://developer.mozilla.org/en-US/docs/Web/API/XMLHttpRequest/responseURL) ) to determine what URL the real preflighted request would end up at.

Response.url or XMLHttpRequest.responseURL in the first step.

However, if the request is one that triggers a preflight due to the presence of the Authorization header in the request, you won't be able to work around the limitation using

the steps above. And you won't be able to work around it at all unless you have control over the server the request is being made to.

### <span id="page-10-0"></span>Requests with [credentials](#page-10-0)

**Note:** When making credentialed requests to a different domain, third-party cookie policies will still apply. The policy is always enforced regardless of any setup on the server and the client as described in this chapter.

The most interesting capability exposed by both [XMLHttpRequest](https://developer.mozilla.org/en-US/docs/Web/API/XMLHttpRequest) or [Fetch](https://developer.mozilla.org/en-US/docs/Web/API/Fetch_API) and CORS is the ability to make "credentialed" requests that are aware of HTTP [cookies](https://developer.mozilla.org/en-US/docs/Web/HTTP/Cookies) and HTTP Authentication information. By default, in cross-site XMLHttpRequest or **[Fetch](https://developer.mozilla.org/en-US/docs/Web/API/Fetch_API)** invocations, browsers will **not** send credentials. A specific flag has to be set on the XMLHttpRequest object or the [Request](https://developer.mozilla.org/en-US/docs/Web/API/Request) constructor when it is invoked.

In this example, content originally loaded from https://foo.example makes a simple GET request to a resource on https://bar.other which sets Cookies. Content on foo.example might contain JavaScript like this:

```
const invocation = new XMLHttpRequest();
const url = 'https://bar.other/resources/credentialed-content/';
function callOtherDomain() {
 if (invocation) {
   invocation.open('GET', url, true);
   invocation.withCredentials = true;
   invocation.onreadystatechange = handler;
   invocation.send();
  }
}
```
Line 7 shows the flag on **[XMLHttpRequest](https://developer.mozilla.org/en-US/docs/Web/API/XMLHttpRequest)** that has to be set in order to make the invocation with Cookies, namely the withCredentials boolean value. By default, the invocation is made without Cookies. Since this is a simple GET request, it is not preflighted but the browser will **reject** any response that does not have the

available to the invoking web content.

Here is a sample exchange between client and server:

```
https://developer.mozilla.org/en-US/docs/Web/HTTP/CORS 12/19
   GET /resources/credentialed-content/ HTTP/1.1
   Host: bar.other
   User-Agent: Mozilla/5.0 (Macintosh; Intel Mac OS X 10.14; rv:71.0) Gec
   Accept: text/html,application/xhtml+xml,application/xml;q=0.9,*/*;q=0.
   Accept-Language: en-us,en;q=0.5
   Accept-Encoding: gzip,deflate
   Connection: keep-alive
   Referer: https://foo.example/examples/credential.html
   Origin: https://foo.example
   Cookie: pageAccess=2
   HTTP/1.1 200 OK
   Date: Mon, 01 Dec 2008 01:34:52 GMT
   Server: Apache/2
   Access-Control-Allow-Origin: https://foo.example
   Access-Control-Allow-Credentials: true
   Cache-Control: no-cache
   Pragma: no-cache
   Set-Cookie: pageAccess=3; expires=Wed, 31-Dec-2008 01:34:53 GMT
   Vary: Accept-Encoding, Origin
   Content-Encoding: gzip
   Content-Length: 106
   Keep-Alive: timeout=2, max=100
   Connection: Keep-Alive
```
Content-Type: text/plain

[text/plain payload]

Although line 10 contains the Cookie destined for the content on https://bar.other, if bar.other did not respond with an [Access-Control-Allow-Credentials](https://developer.mozilla.org/en-US/docs/Web/HTTP/Headers/Access-Control-Allow-Credentials) : true (line 17), the response would be ignored and not made available to the web content.

#### Preflight requests and credentials

CORS-preflight requests must never include credentials. The *response* to a preflight request must specify Access-Control-Allow-Credentials: true to indicate that the actual request can be made with credentials.

**Note:** Some enterprise authentication services require that TLS client certificates be sent in preflight requests, in contravention of the **[Fetch](https://fetch.spec.whatwg.org/#cors-protocol-and-credentials)** specification. Firefox 87 allows this non-compliant behavior to be enabled by setting the preference: network.cors preflight.allow client cert to true (bug [1511151](https://bugzilla.mozilla.org/show_bug.cgi?id=1511151) ). Chromium-based browsers currently always send TLS client certificates in CORS preflight requests ([Chrome](https://bugs.chromium.org/p/chromium/issues/detail?id=775438) bug 775438 ).

#### Credentialed requests and wildcards When responding to a credentialed request:

- The server **must not** specify the " \* " wildcard for the Access-Control-Allow-Origin response-header value, but must instead specify an explicit origin; for example: Access-Control-Allow-Origin: https://example.com
- The server **must not** specify the " \* " wildcard for the Access-Control-Allow-Headers response-header value, but must instead specify an explicit list of header names; for example, Access-Control-Allow-Headers: X-PINGOTHER, Content-Type
- The server **must not** specify the " \* " wildcard for the Access-Control-Allow-Methods response-header value, but must instead specify an explicit list of method names; for example,

Access-Control-Allow-Methods: POST, GET

includes an Access-Control-Allow-Origin: \* header (that is, with the wildcard), the browser will block access to the response, and report a CORS error in the devtools console.

But if a request does include a credential (like the Cookie header) and the response includes an actual origin rather than the wildcard (like, for example,

Access-Control-Allow-Origin: https://example.com ), then the browser will allow access to the response from the specified origin.

Also note that any Set-Cookie response header in a response would not set a cookie if the Access-Control-Allow-Origin value in that response is the " \* " wildcard rather an actual origin.

#### Third-party cookies

Note that cookies set in CORS responses are subject to normal third-party cookie policies. In the example above, the page is loaded from foo.example but the cookie on line 20 is sent by bar.other , and would thus not be saved if the user's browser is configured to reject all third-party cookies.

Cookie in the request (line 10) may also be suppressed in normal third-party cookie policies. The enforced cookie policy may therefore nullify the capability described in this chapter, effectively preventing you from making credentialed requests whatsoever.

Cookie policy around the [SameSite](https://developer.mozilla.org/en-US/docs/Web/HTTP/Headers/Set-Cookie/SameSite) attribute would apply.

### <span id="page-13-0"></span>**The HTTP [response](#page-13-0) headers**

This section lists the HTTP response headers that servers return for access control requests as defined by the Cross-Origin Resource Sharing specification. The previous section gives an overview of these in action.

### <span id="page-13-1"></span>[Access-Control-Allow-Origin](#page-13-1)

A returned resource may have one **[Access-Control-Allow-Origin](https://developer.mozilla.org/en-US/docs/Web/HTTP/Headers/Access-Control-Allow-Origin)** header with the following syntax:

Access-Control-Allow-Origin: <origin> | \*

Access-Control-Allow-Origin specifies either a single origin which tells browsers to

allow that origin to access the resource; or else — for requests **without** credentials — the " \* "

wildcard tells browsers to allow any origin to access the resource.

For example, to allow code from the origin https://mozilla.org to access the resource, you can specify:

```
Access-Control-Allow-Origin: https://mozilla.org
Vary: Origin
```
If the server specifies a single origin (that may dynamically change based on the requesting origin as part of an allowlist) rather than the " \* " wildcard, then the server should also include Origin in the [Vary](https://developer.mozilla.org/en-US/docs/Web/HTTP/Headers/Vary) response header to indicate to clients that server responses will differ based on the value of the **[Origin](https://developer.mozilla.org/en-US/docs/Web/HTTP/Headers/Origin)** request header.

#### <span id="page-14-0"></span>[Access-Control-Expose-Headers](#page-14-0)

The [Access-Control-Expose-Headers](https://developer.mozilla.org/en-US/docs/Web/HTTP/Headers/Access-Control-Expose-Headers) header adds the specified headers to the allowlist that JavaScript (such as  $getResponseHeader()$ ) in browsers is allowed to access.

Access-Control-Expose-Headers: <header-name>[, <header-name>]\*

For example, the following:

```
Access-Control-Expose-Headers: X-My-Custom-Header, X-Another-Custom-He
```
…would allow the X-My-Custom-Header and X-Another-Custom-Header headers to be exposed to the browser.

#### <span id="page-14-1"></span>[Access-Control-Max-Age](#page-14-1)

The **[Access-Control-Max-Age](https://developer.mozilla.org/en-US/docs/Web/HTTP/Headers/Access-Control-Max-Age)** header indicates how long the results of a preflight request can be cached. For an example of a preflight request, see the above examples.

```
Access-Control-Max-Age: <delta-seconds>
```
The delta-seconds parameter indicates the number of seconds the results can be cached.

#### <span id="page-14-2"></span>[Access-Control-Allow-Credentials](#page-14-2)

to the request can be exposed when the credentials flag is true. When used as part of a response to a preflight request, this indicates whether or not the actual request can be made using credentials. Note that simple GET requests are not preflighted, and so if a request is

made for a resource with credentials, if this header is not returned with the resource, the response is ignored by the browser and not returned to web content.

Access-Control-Allow-Credentials: true

[Credentialed](#page-10-0) requests are discussed above.

#### <span id="page-15-0"></span>[Access-Control-Allow-Methods](#page-15-0)

The [Access-Control-Allow-Methods](https://developer.mozilla.org/en-US/docs/Web/HTTP/Headers/Access-Control-Allow-Methods) header specifies the method or methods allowed when accessing the resource. This is used in response to a preflight request. The conditions under which a request is preflighted are discussed above.

Access-Control-Allow-Methods: <method>[, <method>]\*

An example of a [preflight](https://developer.mozilla.org/en-US/docs/Glossary/Preflight_request) request is given above, including an example which sends this header to the browser.

#### <span id="page-15-1"></span>[Access-Control-Allow-Headers](#page-15-1)

The **[Access-Control-Allow-Headers](https://developer.mozilla.org/en-US/docs/Web/HTTP/Headers/Access-Control-Allow-Headers)** header is used in response to a [preflight](https://developer.mozilla.org/en-US/docs/Glossary/Preflight_request) request to indicate which HTTP headers can be used when making the actual request. This header is the server side response to the browser's [Access-Control-Request-Headers](https://developer.mozilla.org/en-US/docs/Web/HTTP/Headers/Access-Control-Request-Headers) header.

Access-Control-Allow-Headers: <header-name>[, <header-name>]\*

### <span id="page-15-2"></span>**The HTTP request [headers](#page-15-2)**

This section lists headers that clients may use when issuing HTTP requests in order to make use of the cross-origin sharing feature. Note that these headers are set for you when making invocations to servers. Developers using cross-site **[XMLHttpRequest](https://developer.mozilla.org/en-US/docs/Web/API/XMLHttpRequest)** capability do not have to set any cross-origin sharing request headers programmatically.

#### <span id="page-15-3"></span>[Origin](#page-15-3)

The **[Origin](https://developer.mozilla.org/en-US/docs/Web/HTTP/Headers/Origin)** header indicates the origin of the cross-site access request or preflight request.

#### Origin: <origin>

The origin is a URL indicating the server from which the request is initiated. It does not include any path information, only the server name.

**Note:** The origin value can be null .

Note that in any access control request, the [Origin](https://developer.mozilla.org/en-US/docs/Web/HTTP/Headers/Origin) header is **always** sent.

#### <span id="page-16-0"></span>[Access-Control-Request-Method](#page-16-0)

The **[Access-Control-Request-Method](https://developer.mozilla.org/en-US/docs/Web/HTTP/Headers/Access-Control-Request-Method)** is used when issuing a preflight request to let the server know what HTTP method will be used when the actual request is made.

Access-Control-Request-Method: <method>

Examples of this usage can be found [above.](#page-5-0)

#### <span id="page-16-1"></span>[Access-Control-Request-Headers](#page-16-1)

The **[Access-Control-Request-Headers](https://developer.mozilla.org/en-US/docs/Web/HTTP/Headers/Access-Control-Request-Headers)** header is used when issuing a preflight request to let the server know what HTTP headers will be used when the actual request is made (such as with  $setRequestHeader()$ . This browser-side header will be answered by the complementary server-side header of **[Access-Control-Allow-Headers](https://developer.mozilla.org/en-US/docs/Web/HTTP/Headers/Access-Control-Allow-Headers)**.

Access-Control-Request-Headers: <field-name>[, <field-name>]\*

Examples of this usage can be found [above.](#page-5-0)

### <span id="page-16-2"></span>**[Specifications](#page-16-2)**

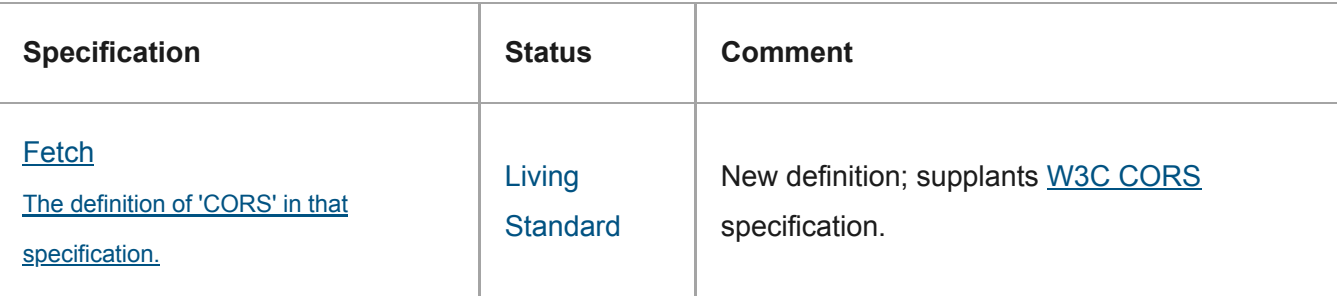

## <span id="page-16-3"></span>**Browser [compatibility](#page-16-3)**

Report problems with this [compatibility](https://github.com/mdn/browser-compat-data/issues/new?body=%3C%21--+Tips%3A+where+applicable%2C+specify+browser+name%2C+browser+version%2C+and+mobile+operating+system+version+--%3E%0A%0A%23%23%23%23+What+information+was+incorrect%2C+unhelpful%2C+or+incomplete%3F%0A%0A%23%23%23%23+What+did+you+expect+to+see%3F%0A%0A%23%23%23%23+Did+you+test+this%3F+If+so%2C+how%3F%0A%0A%0A%3C%21--+Do+not+make+changes+below+this+line+--%3E%0A%3Cdetails%3E%0A%3Csummary%3EMDN+page+report+details%3C%2Fsummary%3E%0A%0A*+Query%3A+%60http.headers.Access-Control-Allow-Origin%60%0A*+MDN+URL%3A+https%3A%2F%2Fdeveloper.mozilla.org%2Fen-US%2Fdocs%2FWeb%2FHTTP%2FCORS%0A*+Report+started%3A+2021-10-26T09%3A31%3A52.367Z%0A%0A%3C%2Fdetails%3E&title=http.headers.Access-Control-Allow-Origin+-+%3CPUT+TITLE+HERE%3E) data on GitHub

#### **Access-Control-Allow-Origin**

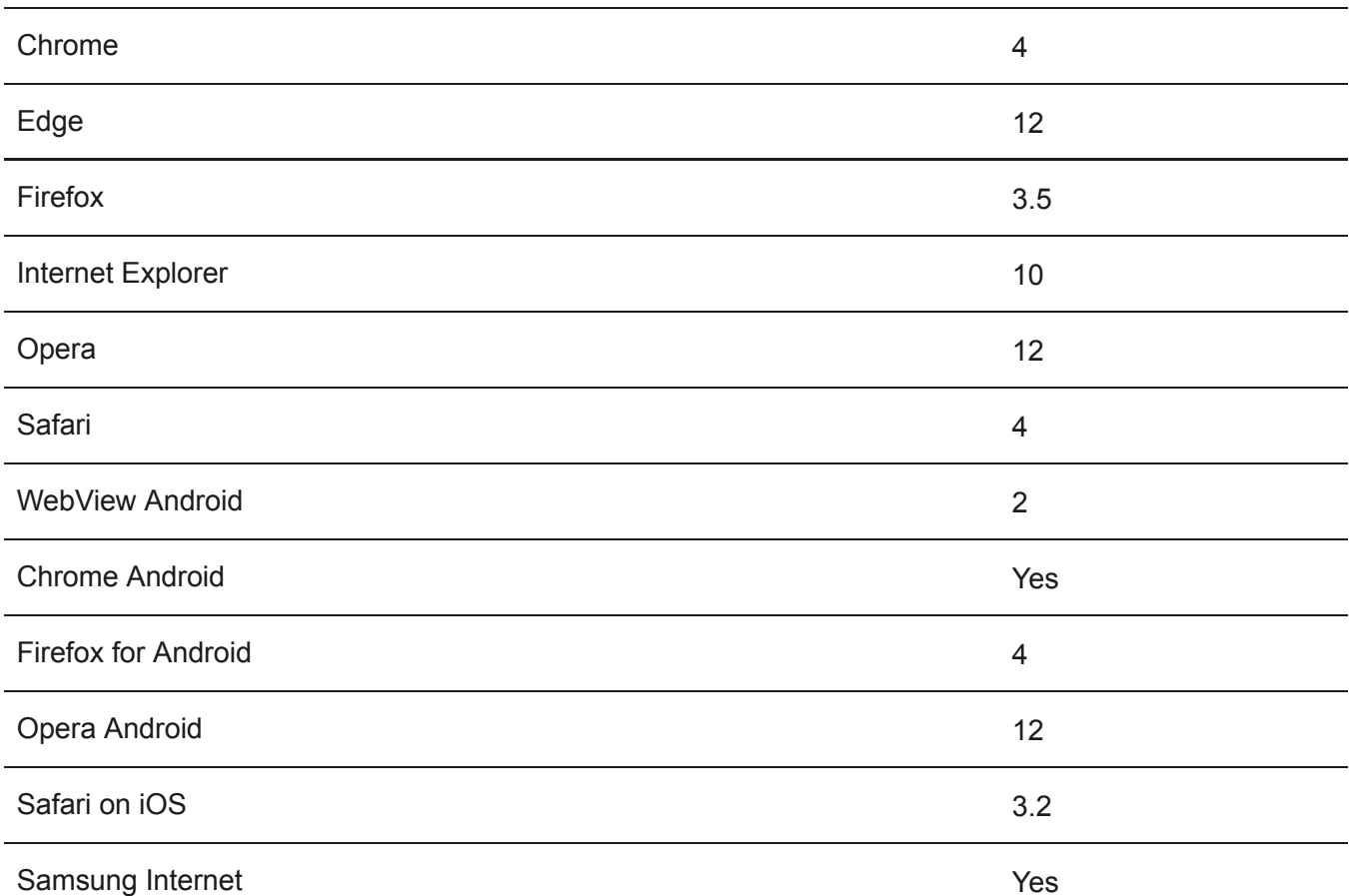

Full support

### <span id="page-17-0"></span>**See [also](#page-17-0)**

- [CORS](https://developer.mozilla.org/en-US/docs/Web/HTTP/CORS/Errors) errors
- Enable CORS: I want to add CORS [support](https://enable-cors.org/server.html) to my server
- [XMLHttpRequest](https://developer.mozilla.org/en-US/docs/Web/API/XMLHttpRequest)
- [Fetch](https://developer.mozilla.org/en-US/docs/Web/API/Fetch_API) API
- Will it [CORS?](https://httptoolkit.tech/will-it-cors) an interactive CORS explainer & generator
- How to run [Chrome](https://alfilatov.com/posts/run-chrome-without-cors/) browser without CORS
- Using CORS with All (Modern) [Browsers](https://www.telerik.com/blogs/using-cors-with-all-modern-browsers)
- Stack Overflow answer with "how to" info for dealing with common [problems](https://stackoverflow.com/questions/43871637/no-access-control-allow-origin-header-is-present-on-the-requested-resource-whe/43881141#43881141) :
	- How to avoid the CORS preflight
- How to use a CORS proxy to get around *"No Access-Control-Allow-Origin header"*
- How to fix *"Access-Control-Allow-Origin header must not be the wildcard"*

Last modified: Oct 7, 2021, by MDN [contributors](https://developer.mozilla.org/en-US/docs/Web/HTTP/CORS/contributors.txt)